#### Code Generation: Introduction

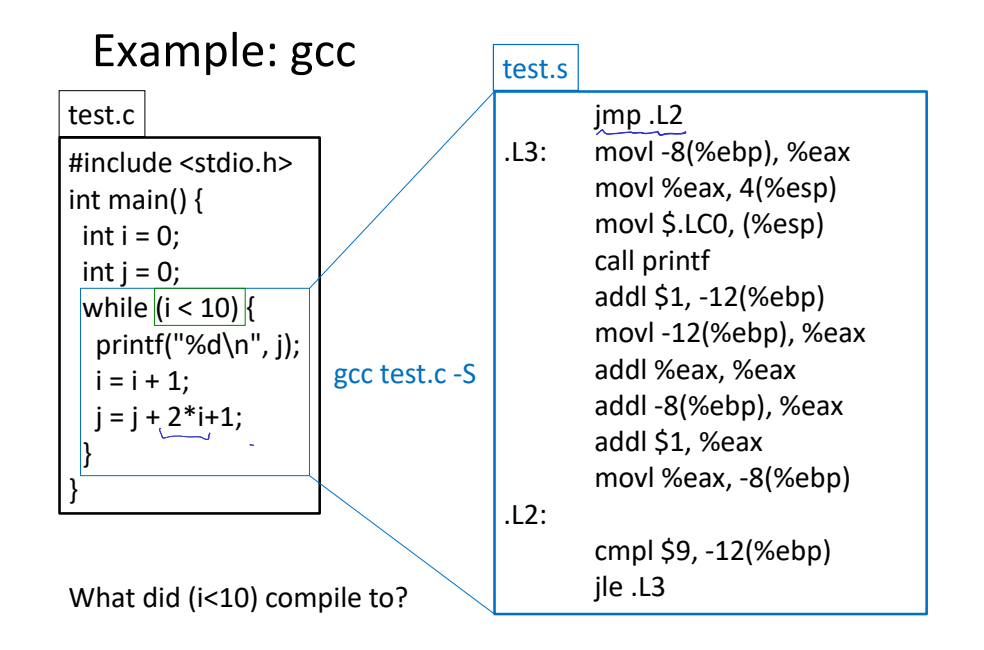

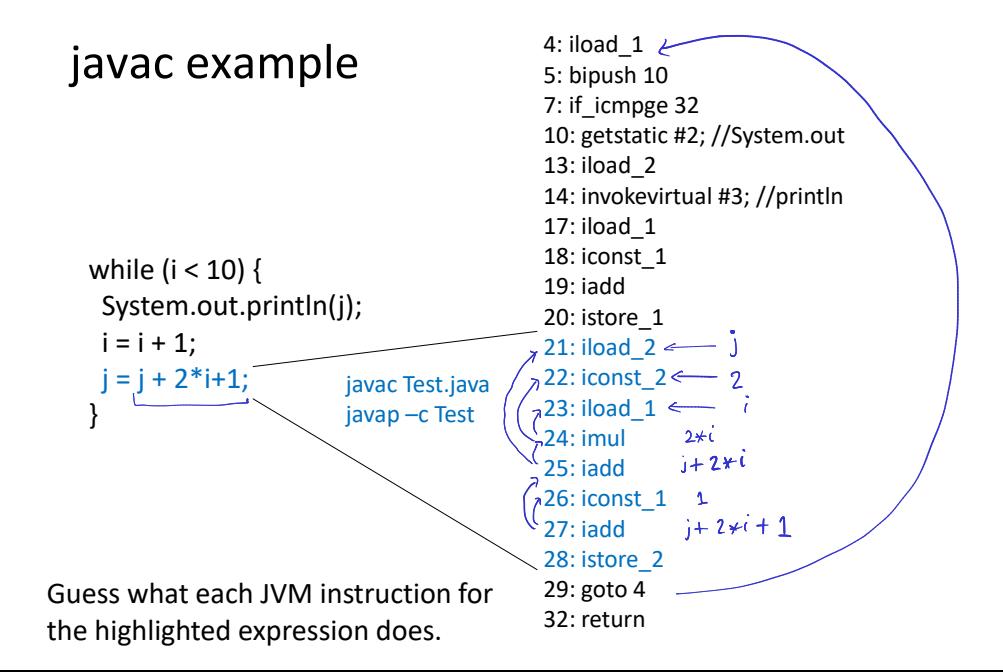

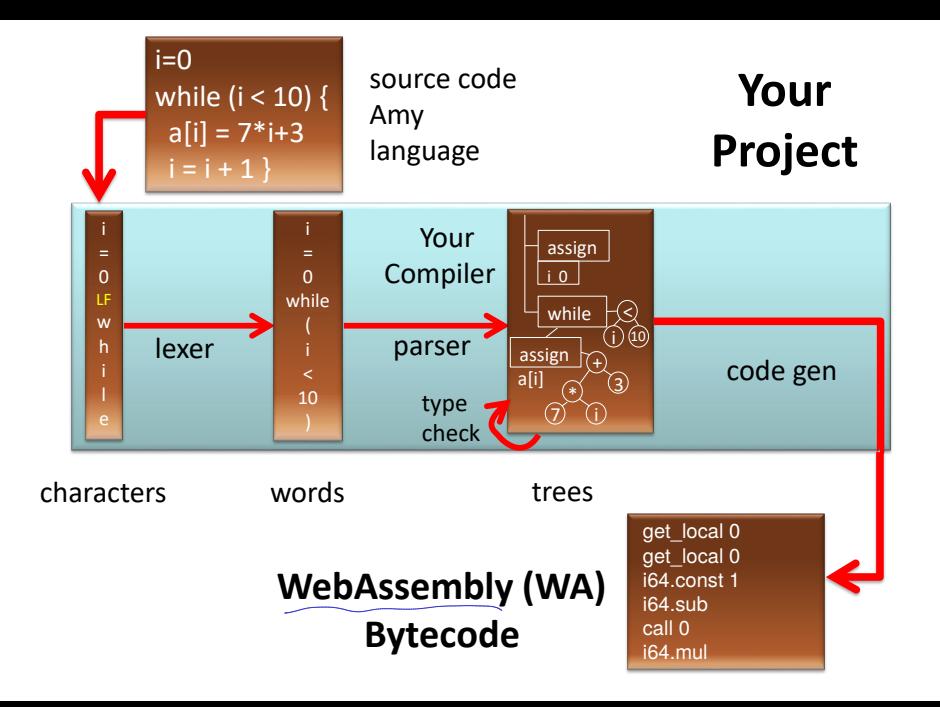

### WebAssembly example

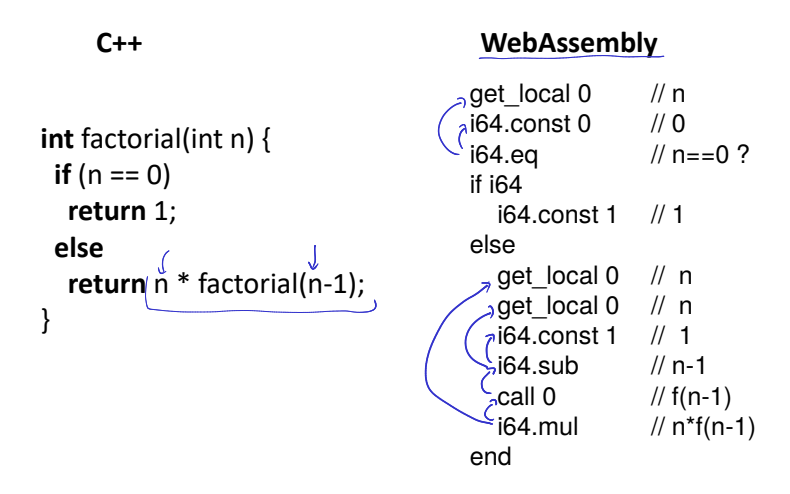

More at: https://mbebenita.github.io/WasmExplorer/

# Stack Machine: High-Level Machine Code

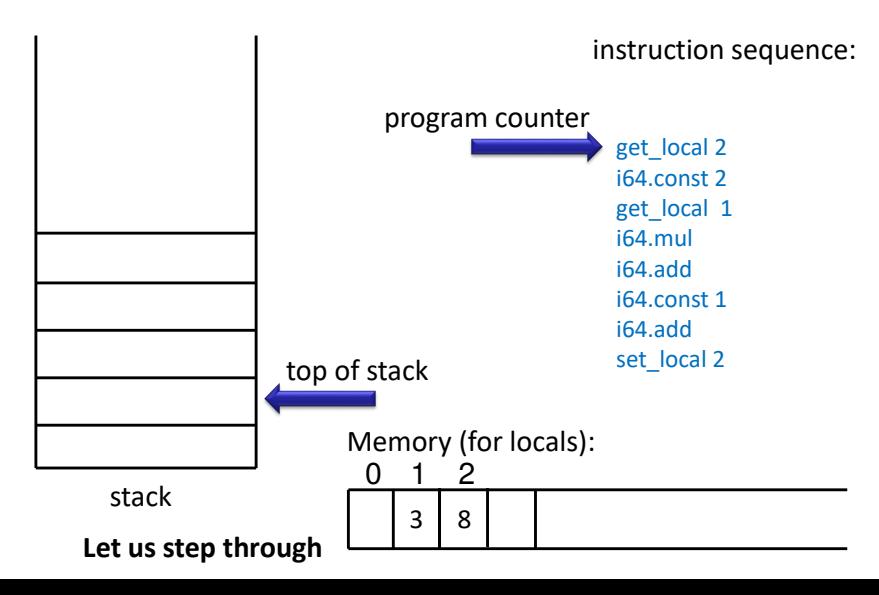

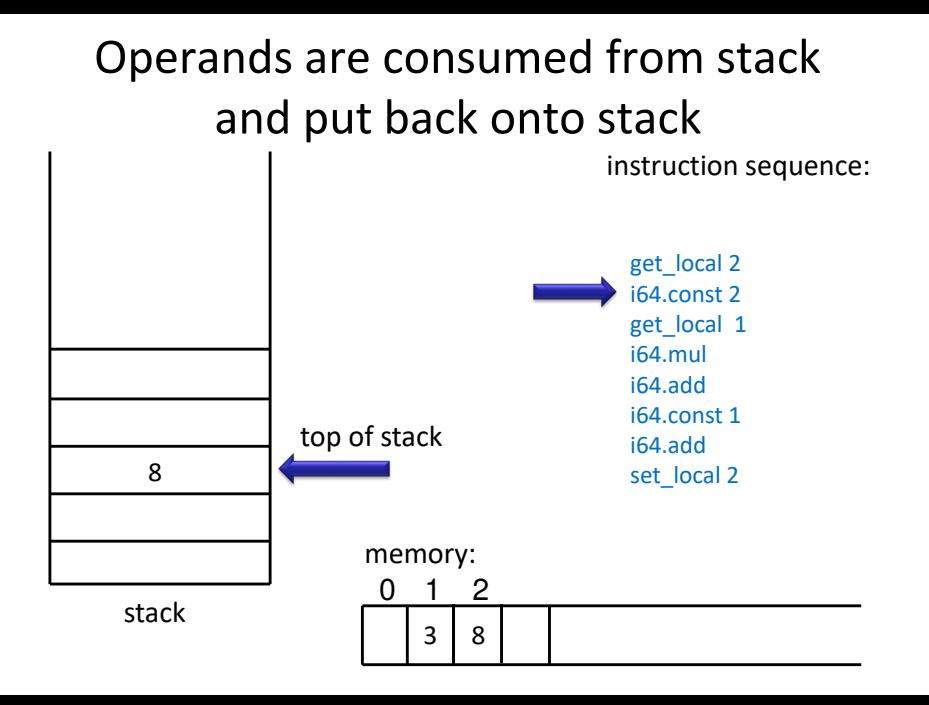

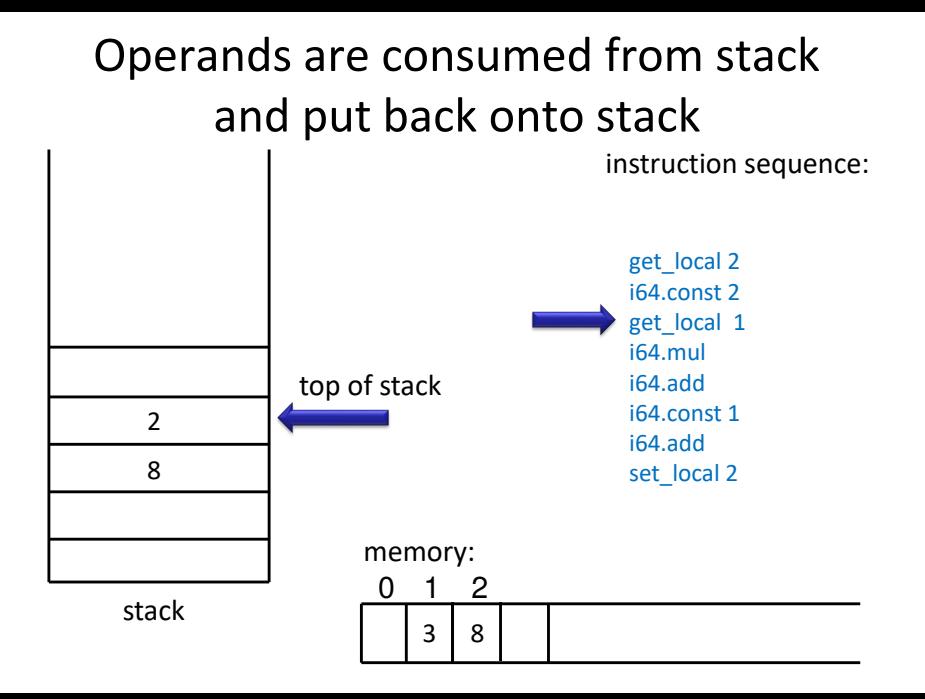

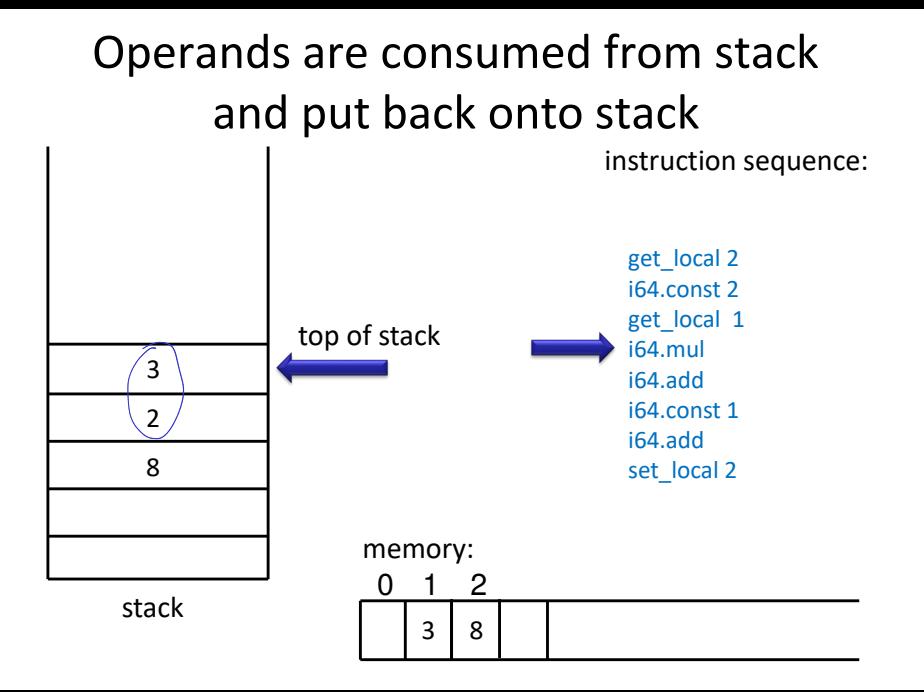

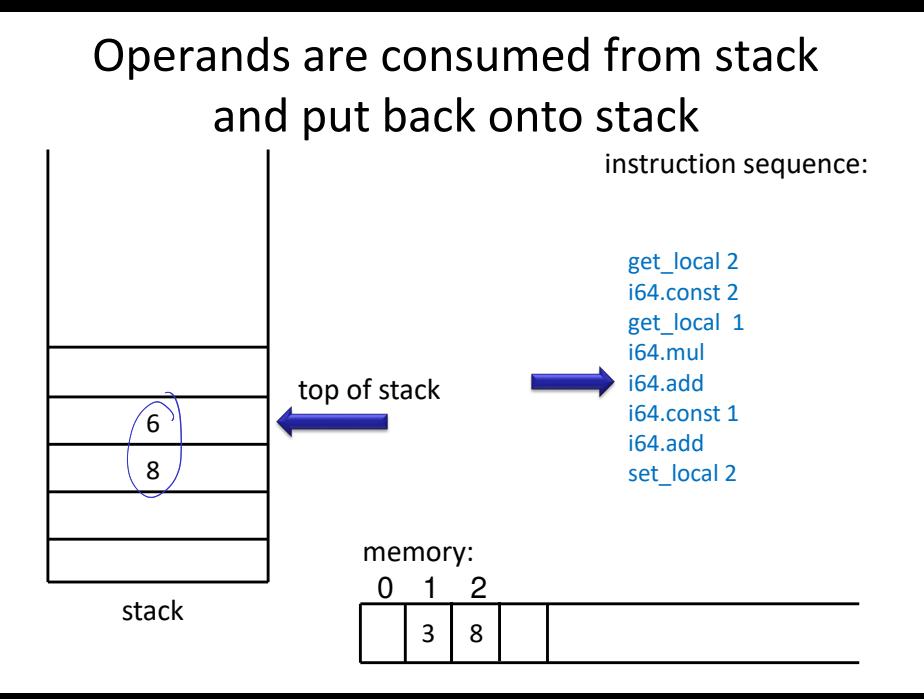

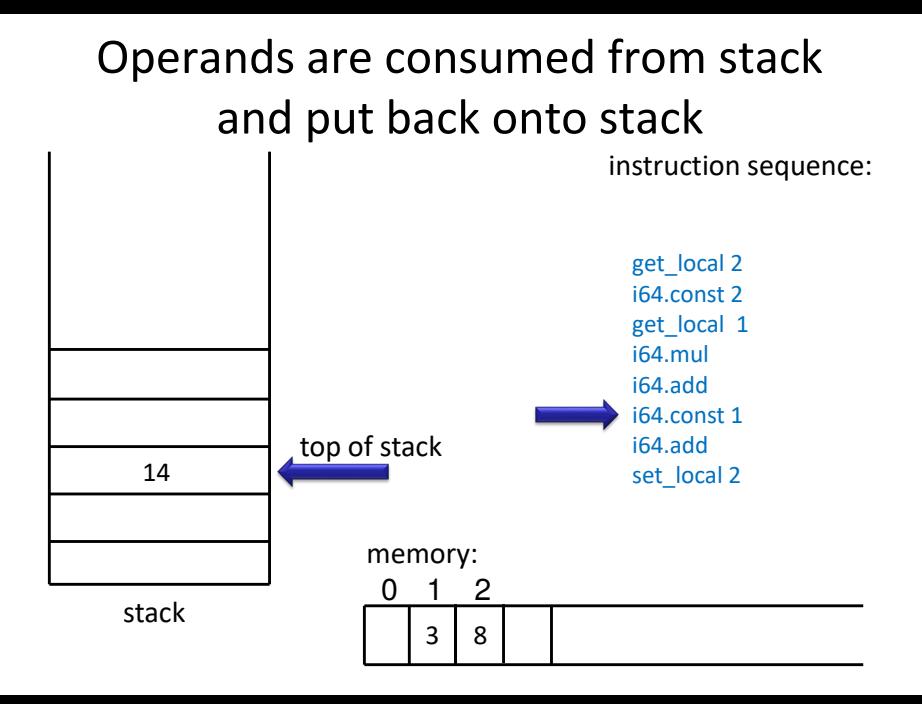

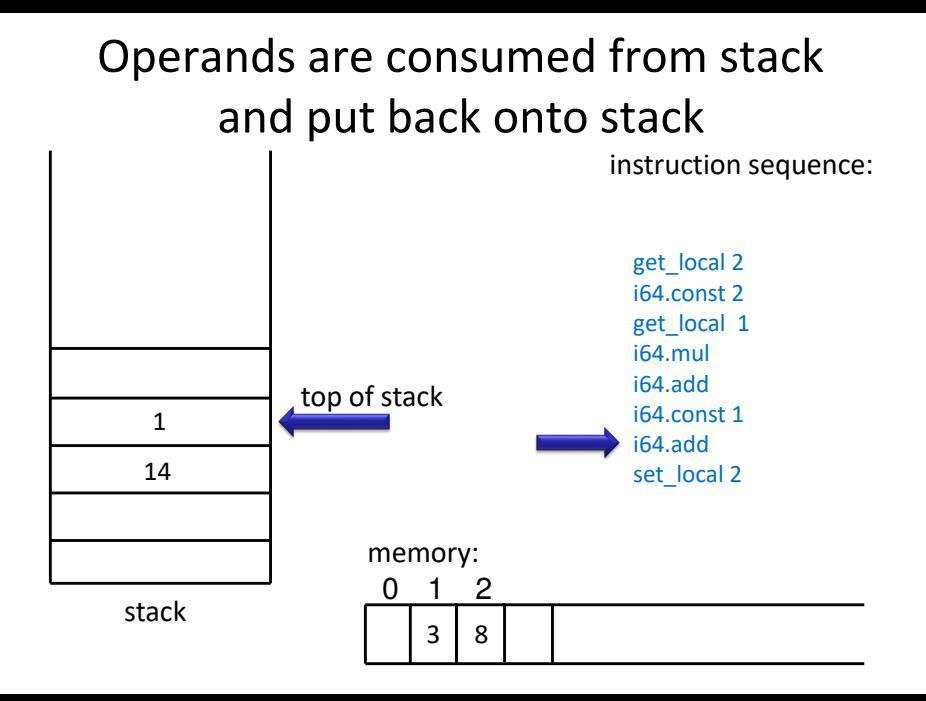

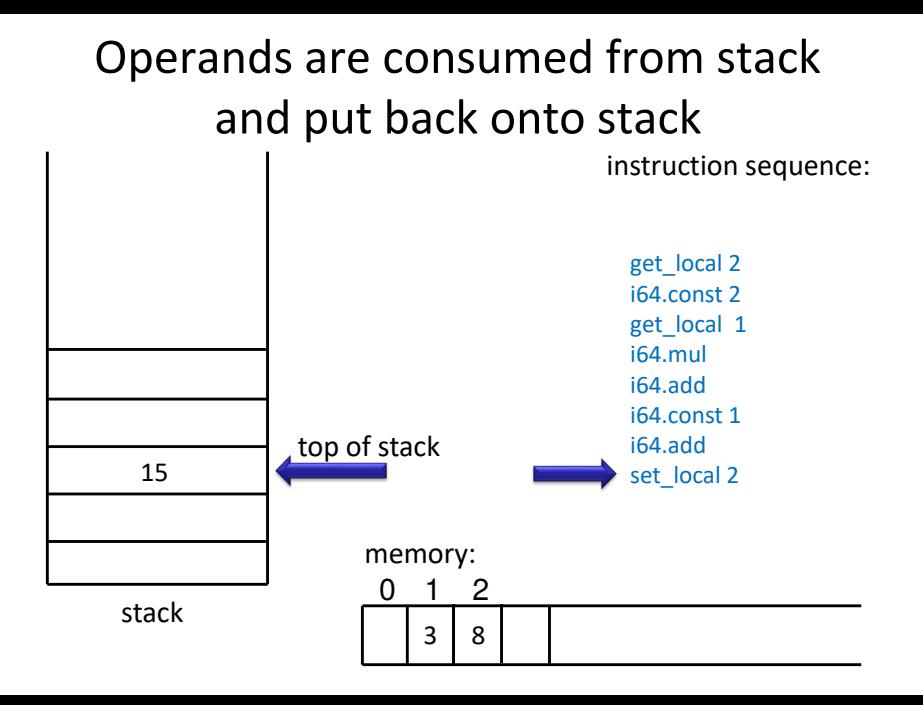

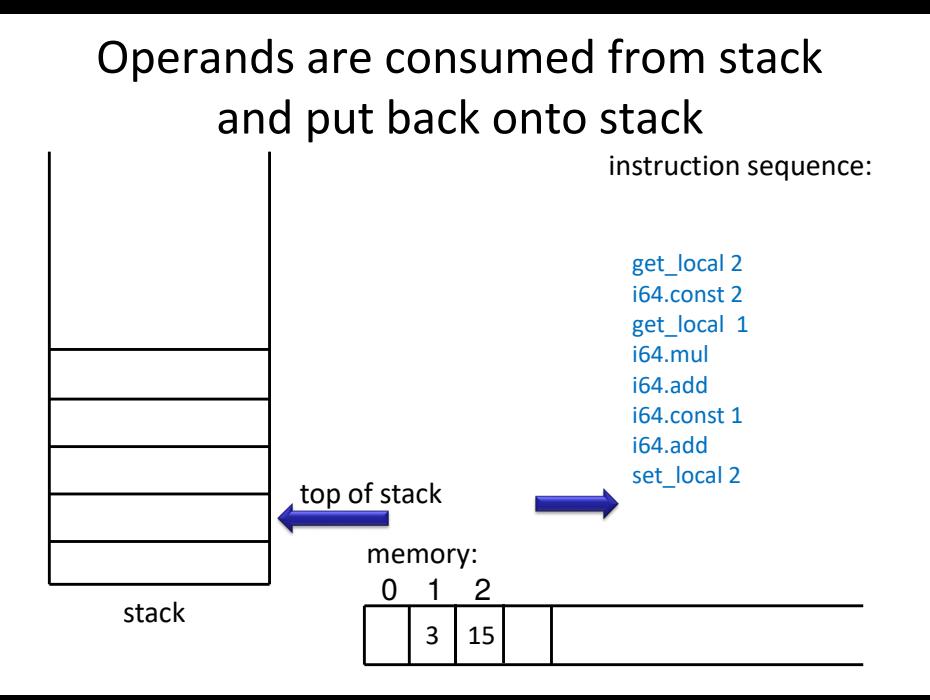

## Stack Machine Simulator

var code : Array[Instruction] var pc : Int // program counter var local : Array[Int] // for local variables var operand : Array[Int] // operand stack var top : Int

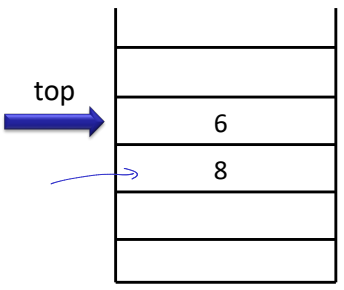

while (true) step

stack

```
def step = code(pc) match {
 case Iadd() =>
  operand(top -1) = operand(top -1) + operand(top)
  top = top - 1 // two consumed, one produced
 case Imul() =>
  operand(top - 1) = operand(top - 1) * operand(top)
  top = top - 1 // two consumed, one produced
```
# Stack Machine Simulator: Moving Data

```
case iconst(c) =>
 operand(top + 1) = c // put given constant 'c' onto stack
 top = top + 1case Igetlocal(n) =>
 operand(top + 1) = local(n) // from memory onto stack
 top = top + 1case Isetlocal(n) \Rightarrowlocal(n) = operand(top) // from stack into memory
 \text{top} = \text{top} \cdot 1 // consumed
}
if (notJump(code(n)))
 pc = pc + 1 // by default go to next instructions
```
WebAssembly reference interpreter in ocaml:

https://github.com/WebAssembly/spec/tree/master/interpreter

## Selected Instructions

Reading and writing locals (and parameters):

- get local: read the current value of a local variable
- set local: set the current value of a local variable
- tee local: like set local, but also returns the set value

Arithmetic operations (take args from stack, put result on stack):

i32.add: sign-agnostic addition

i32.sub: sign-agnostic subtraction

i32.mul: sign-agnostic multiplication (lower 32-bits)

i32.div s: signed division (result is truncated toward zero)

i32.rem\_s: signed remainder (result has the sign of the dividend x in x%y)

i32.and: sign-agnostic bitwise and

i32.or: sign-agnostic bitwise inclusive or

i32.xor: sign-agnostic bitwise exclusive or

### Comparisons, stack, memory

- i32.eq: sign-agnostic compare equal
- i32.ne: sign-agnostic compare unequal
- i32.lt s: signed less than
- i32.le s: signed less than or equal
- i32.gt s: signed greater than
- i32.ge s: signed greater than or equal
- i32.eqz: compare equal to zero (return 1 if operand is zero, 0 otherwise)
- There are also: 64 bit integer operations i64. and floating point f32. , f64. drop: drop top of the stack
- i32.const C: put a given constant C on the stack
- Access to memory (given as one big array):
- i32.load: get memory index from stack, load 4 bytes (little endian), put on stack
- i32.store: get memory address and value, store value in memory as 4 bytes
- Can also load/store small numbers by reading/writing fewer bytes, see
- http://webassembly.org/docs/semantics/

### Example: Area

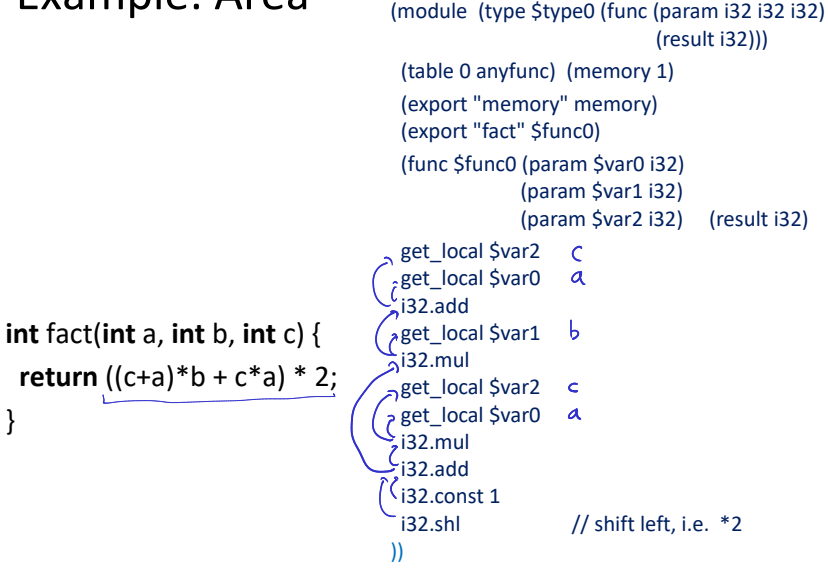